# **AutoUnbreak Crack Download X64**

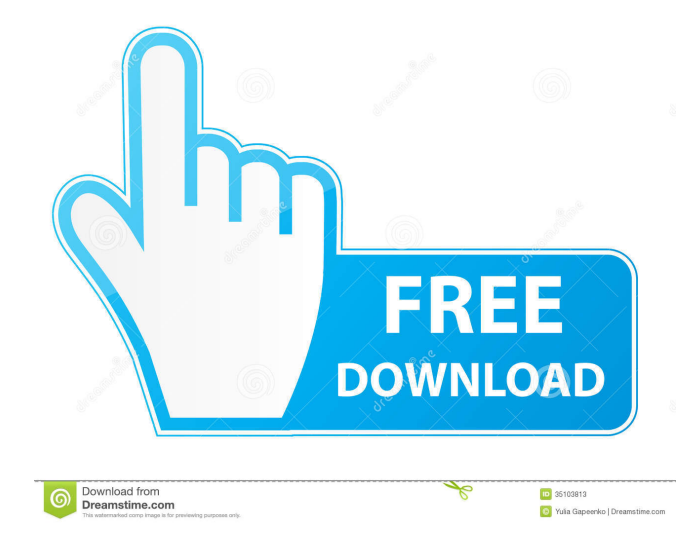

### **AutoUnbreak Crack + Product Key Full**

When doing long documents or web pages, where you want to save a lot of formatting (bullet points, italics, underlines,...), I came across the problem that formatting is sometimes difficult to reproduce. For instance when opening a very long text document, which was created on Windows XP, in Windows 7, it may look like this: Web page creation tools usually will cut lines at an arbitrary point and thus you cannot insert a picture anymore, and after opening the file in a word processor, like Word, the line breaks remain and do not reappear when you save the document. This is the reason why I have created the program AutoUnbreak. AutoUnbreak does not remove line breaks from the input text, it is more like a "programmer's editor" that removes line breaks. It can be configured and it is compatible with the Windows XP edit control, but the program also works with all Windows versions. AutoUnbreak Features: The program is really easy to use. After installing the program, simply right click on a text file, select "AutoUnbreak" and follow the instructions. AutoUnbreak removes line breaks from the text file. It is possible to select exceptions for lines which are not removed. For example the program is not able to handle the following situation: It is possible to specify a number of "character lengths" which the program will try to fix, e.g. lines that are split by words of 3 characters will be joined. AutoUnbreak is able to merge e.g. numbered lists and bullet points, if they are not at the beginning of a new line. You are able to configure the program to your needs by modifying the plain text files "merge.set" and "exceptions.set". This plain text files can be edited using a text editor. If the program fails to fix a line (e.g. it is split by a ":-;" character), it will show a warning and it will try to find a best approximation. AutoUnbreak provides a "Best Fit" button which will remove all line breaks from the input text. This option is very useful if you want to merge a large number of documents. Automatic and automatic line break detection When you type the following text into a word processor (e.g. Word), you will notice that the program will merge lines: This is an automatic line break. You see the problem, however. If

### **AutoUnbreak Crack+ [Mac/Win] (Updated 2022)**

HowTo: Instructions: Run AutoUnbreak Free Download. When prompted, select from the list of existing files or create a new file. Start the program Click the button on the GUI (the button is in the bottom-right corner) The program will remove all carriage returns. It is a completely free utility which has been developed by a customer for use in his company. It is completely safe and 100% virus-free, the author had no access to any private information from the customer, such as credit card numbers or email addresses. AutoUnbreak 2022 Crack Removal Tool can help to restore deleted or lost data, it can restore your data from your system disk, and from an image file created with Winimage software or similar tools. PLEASE NOTE: This product is a demo version, it is not a standalone software, it has no warranty and no guarantee. AutoUnbreak is an Advanced Text Editor with 5 Smart Configurable Rules. Its 5 configurable rules are "merge words", "rearrange paragraphs", "adjust bulleted and numbered lists", "change indent" and "change the indent of an entire block". AutoUnbreak is an Advanced Text Editor with 5 Smart Configurable Rules. Its 5 configurable rules are "merge words", "rearrange paragraphs", "adjust bulleted and numbered lists", "change indent" and "change the indent of an entire block". A quick and easy way to get in touch with people in your area The Bible is the first book ever written, and Jesus Christ was the first and only human being to write down the first draft of it. This makes it a very important book for everyone who is part of the church, or has a relationship with God. In today's age of worldliness, and where media influences the minds of the youth, in order to make sure that the gospel is the only message that gets preached, many churches are expanding into areas that they have never been in before, as in the case of McDonald's Church. We are a Christian organization that is specifically designed to reach out to as many as people as we possibly can. We want to reach the lost sheep scattered around the world. We want to help the poor and those who live in poverty, and make 1d6a3396d6

# **AutoUnbreak Crack Torrent [Mac/Win]**

 $==$  Automatically removes line breaks (carriage returns and/or newline characters) in a document. More Info: ========== Original Version: ---------------- Maintainer: =========== Daniel Grochmal, [ daniel.grochmal AT gmail.com ] Change Log: =========== Version 1.1.3 (05.12.2012): - Fix problem with freeform font. (Thanks to paul-thomas-büll) Version 1.1.2 (04.12.2012): - Fix problem with freeform font. - Add an example: How to "autofill" the "number" column with the "total number" of sentences for a document. - Add some more configurable rules to the "merge.set" and "exceptions.set" file. Version 1.1.1 (01.12.2012): - Try to speed up the file handling. - Make program usable for multiple documents. - Disable "AutoUnbreak" if the "AutoUnbreak" file is not writable. - Add "AutoUnbreak" to the common file. - Fix "exit" command Version 1.1.0 (29.11.2012): - Fix bugs - "Special" characters (other than line breaks) are now joined to their original characters - Error message has been enhanced Version 1.0.2 (25.11.2012): - Update the readme file (Thanks to Reinhard Juergens) Version 1.0.1 (20.11.2012): - Fix problem with non-ASCII characters - Try to fix bug with non-Latin-1 character sets - Some non-Latin-1 font problems fixed - Added "native/unicode" command for converting native Unicode characters to UTF-8 Version 1.0.0 (09.11.2012): - Initial Release If you like this program, consider a donation via PayPal or Dropbox. This program is released under the GPL license.

#### **What's New in the?**

Disclaimer: AutoUnbreak is still in beta-version. Only the most elementary features are working. It is not bug-free and all testing is highly appreciated. It is also for testing purposes only. Please do not use it in production environment New releases: AutoUnbreak 1.4.0 + New features and improvements In addition to the features listed below, AutoUnbreak 1.4.0 contains the following: Added setting that changes the mode from "settings" to "ideas" (saves the settings in another file) Added setting that allows to merge or leave the merged lines as they are (e.g. to merge the "code" and "list" lists) Added setting "include" that allows to specify different exclusion list for all, common or select lists (e.g. to merge all lists except list 2 and 3) Added setting "include\_exceptions" that allows to specify different inclusion list for all, common or select lists (e.g. to merge all lists except list 2 and 3) Added settings "enable exceptions" and "enable all" that allow to enable or disable certain exceptions. For instance, you can set "enable\_exceptions" to "false" and disable exceptions that you want to merge, and "enable\_all" to "false" and disable all exceptions. These settings are independent of the settings "enable\_all" and "enable\_exceptions", meaning that they do not change "enable\_all" or "enable\_exceptions" Added setting "enable\_all" that allows to enable or disable all exceptions. This setting is independent of the settings "enable\_all" and "enable\_exceptions" New Features: Now users can specify what files to "merge" (use the "--files" option) Added "--ignore\_blank" option that allows to ignore blank lines. Users can also specify "--ignore\_blank=yes" or "--ignore\_blank=no" Added "--no\_empty\_blocks" option that allows to ignore blank blocks. Users can also specify "--no\_empty\_blocks=yes" or "--no\_empty\_blocks=no" Added "--print" option that allows to print the merged result as plain text file Added "--print\_all" option that allows to print the merged result as plain text file and the merged result as HTML file Added "--print all including exceptions" option that allows to print the merged result as plain text file and the merged result as HTML file including exceptions (that will be ignored by the program) Added "--print\_all\_ignoring\_exceptions" option that allows to print the merged result as plain text file and the merged result as HTML file excluding exceptions (

## **System Requirements:**

Game Title: Epic, Epic Fail App ID: com.EpicFail.epicfail Version: 0.0.2 Requires Android 4.0.3 and up Compatibility: Xperia Z1, Xperia Z, Xperia Tablet Z, Xperia Tablet Price: \$0.00, Free. New in this version: Remove sceme install option (for some reason it always cause errors at install time). Increase patch settings

[https://weycup.org/wp-content/uploads/2022/06/Radio\\_Estonia.pdf](https://weycup.org/wp-content/uploads/2022/06/Radio_Estonia.pdf)

<http://richard-wagner-werkstatt.com/?p=16972>

<https://ksvgraphicstt.com/luminant-music-2-0-2-crack-with-license-code-download-for-windows/>

<https://madisontaxservices.com/nakivo-backup-replication-crack-with-key-mac-win-2022>

<https://www.encremadas.com/wp-content/uploads/2022/06/gabrmai.pdf>

https://fitmarielachambre.fr/?p=14403

<https://lombard-magnet.ru/2022/06/07/classic-style-menus-and-toolbars-for-microsoft-excel-2007-crack-download-2022/>

<https://firmateated.com/2022/06/07/green-web-buttons-full-product-key-download-win-mac/>

<https://www.cch2.org/portal/checklists/checklist.php?clid=8280>

<https://www.simonasnider.com/2022/06/07/leapic-media-cutter-crack-product-key-x64/>

<http://keittiojapuutarha.com/wp-content/uploads/2022/06/renjav.pdf>

<http://www.vidriositalia.cl/?p=1848>

<https://ruhanii.com/07/>

<https://dig-tal.com/tinyumbrella-crack-free-download/>

[https://pouss-mooc.fr/2022/06/07/u-boat-clock-widget-mki-for-konfabulator-crack-with-registration-code-mac-win-](https://pouss-mooc.fr/2022/06/07/u-boat-clock-widget-mki-for-konfabulator-crack-with-registration-code-mac-win-latest-2022/)

[latest-2022/](https://pouss-mooc.fr/2022/06/07/u-boat-clock-widget-mki-for-konfabulator-crack-with-registration-code-mac-win-latest-2022/)

<https://valentinesdaygiftguide.net/?p=3456>

<https://craft-app.com/?p=5885>

<https://ekhayaonline.com/?p=6924>

[https://eventaka.com/wp-content/uploads/2022/06/Movie\\_to\\_GIF\\_Converter.pdf](https://eventaka.com/wp-content/uploads/2022/06/Movie_to_GIF_Converter.pdf)

[https://gameurnews.fr/upload/files/2022/06/CiXJ6tyWxcPjMO339jMv\\_07\\_4fcdd5eef2b90eed57d8c9e2cf245b6d\\_file.pdf](https://gameurnews.fr/upload/files/2022/06/CiXJ6tyWxcPjMO339jMv_07_4fcdd5eef2b90eed57d8c9e2cf245b6d_file.pdf)